# X Synati

# **Rozwiązywanie problemów (FAQ):**

### **1. Nie działa czujnik Sentry**

- wymienić baterie
- zmniejszyć odległość pomiędzy czujnikiem Sentry, a centralką MagicHUB
- sprawdzić poprawność zamontowania czujnika (sensor skierowany w miejsce przejścia)

### **2. Nie działa centralka MagicHUB ( dioda nie miga na żaden kolor)**

- sprawdzić czy centralka jest poprawnie podłączona do zasilania (zasilacz 5V)
- wymienić zasilacz

### **3. Brak wyników na platformie on-line**

- zweryfikować poprawność wpisanego numeru "hash"
- sprawdzić podłączenie centralki poprzez przewód Ethernet (prawidłowa praca urządzenia komunikowana jest miganiem diody zielonej)
- wymienić przewód Ethernet
- zweryfikować konfigurację sieci LAN (whitelist, blacklist, itp wymagany dostęp do Internetu)

# **4. Dioda na centralce miga na kolor niebieski**

• sprawdzić konfiguracje sieci LAN (whitelist, blacklist, itp - wymagany dostęp do Internetu)

### **5. Fałszywe zliczenia**

• zapoznać się z instrukcją montażu zestawu Synati

Posiadasz dodatkowe pytania techniczne? Nasz zespół odpowie na każde z nich.

# **support@synati.com**

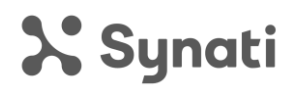

# **Problem solving (FAQ):**

### **1. The Sentry sensor does not work**

- replace batteries
- decrease the distance between the Sentry sensor and the MagicHUB
- check if the sensor is mounted correctly (sensor facing the doorway)

### **2. The MagicHUB does not work (the LED is not blinking in any color)**

- check if the MagicHUB is properly plugged to the power supply (5V power supply)
- replace the power supply

### **3. No results on the on-line platform**

- check if the correct hash identifier has been provided
- check if the MagicHUB is correctly connected to the Ethernet cable (proper function is indicated by green flashing light)
- replace the Ethernet cable
- check if the LAN is properly configured (whitelist, blacklist access to the Internet is required)

# **4. Blue light is flashing on the MagicHUB**

• check if the LAN is properly configured (whitelist, blacklist – access to the Internet is required)

### **5. False measurements**

• read the instructions on Synati kit

Do you have any additional technical questions? Our team will answer all of them.

### **support@synati.com**